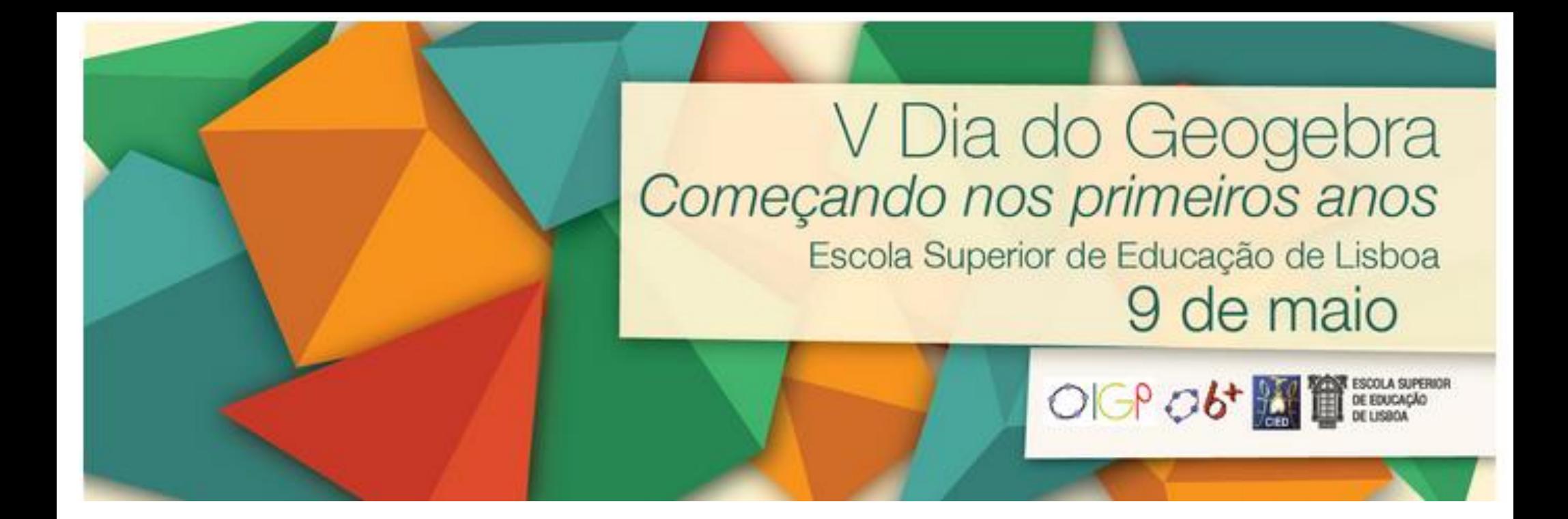

# Pavimentar a esfera

Ana Breda José Santos Lisboa 2015

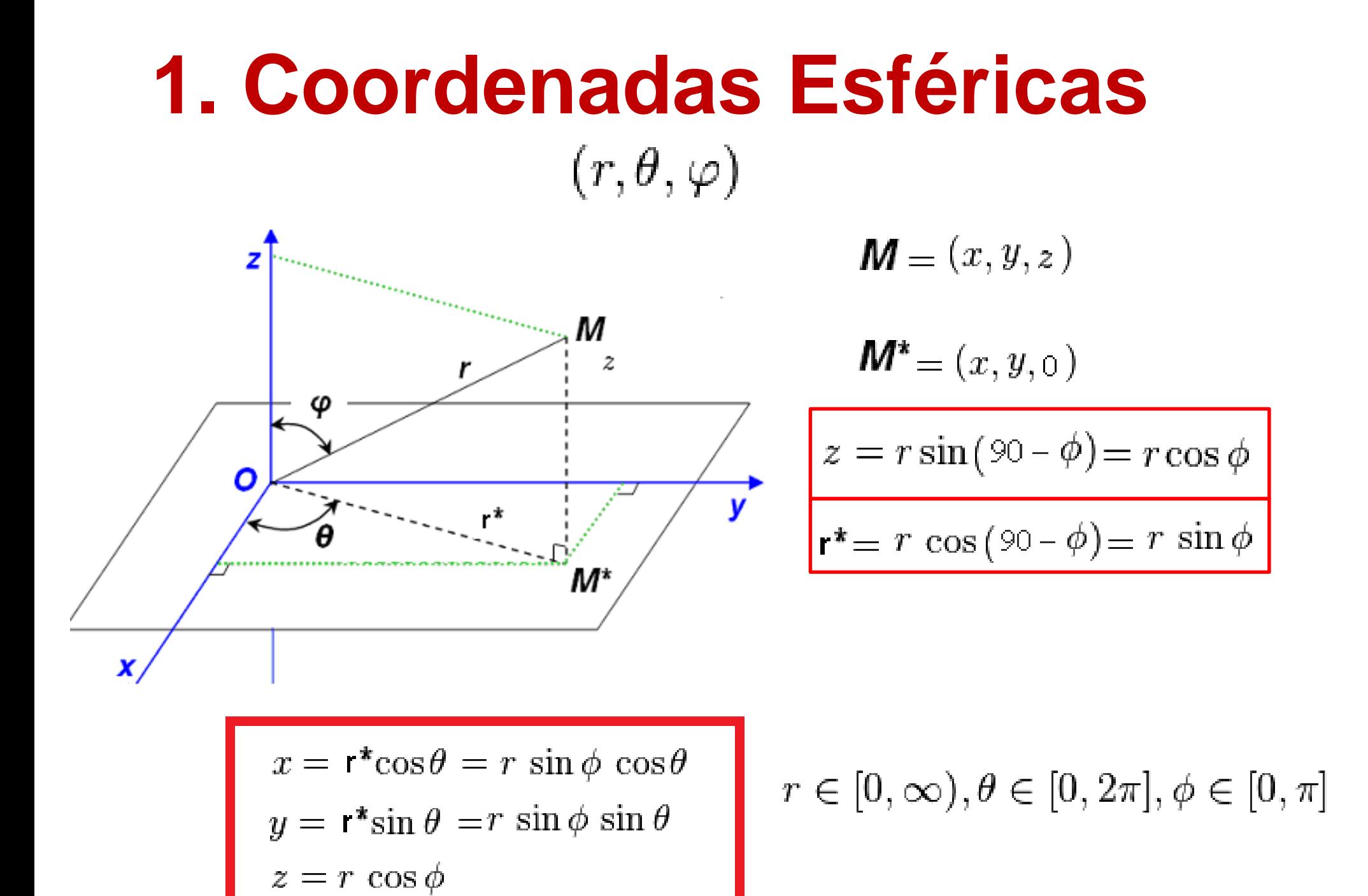

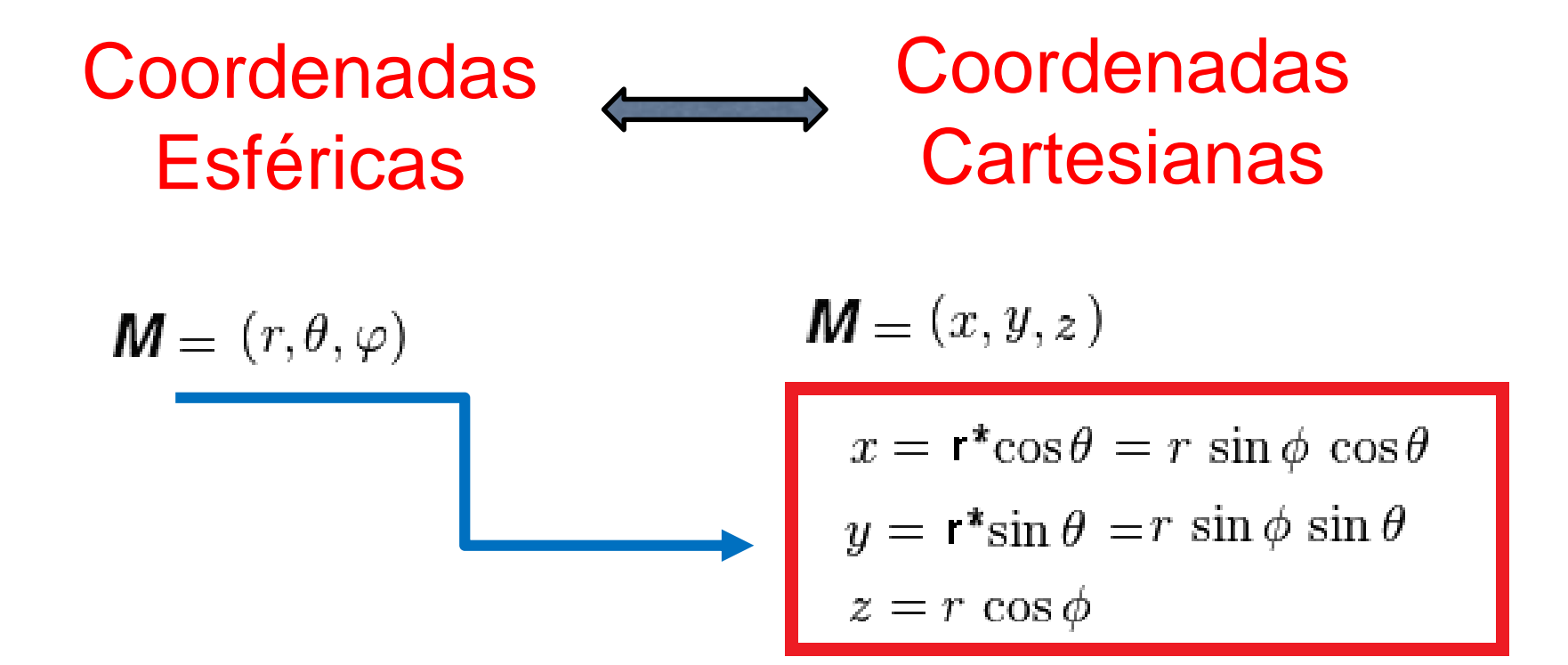

$$
M = (r, \theta, \varphi)
$$
  
\n
$$
r = \sqrt{x^2 + y^2 + z^2}
$$
  
\n
$$
\phi = \arctan \frac{y}{x}
$$
  
\n
$$
\theta = \arctan \frac{\sqrt{x^2 + y^2}}{z}
$$

$$
\mathbf{M} = (x, y, z)
$$

## **2. A ferramenta segmento esférico**

**Questão**: Dados dois pontos A e B sobre a esfera construir o arco ou segmento esférico que une A a B.

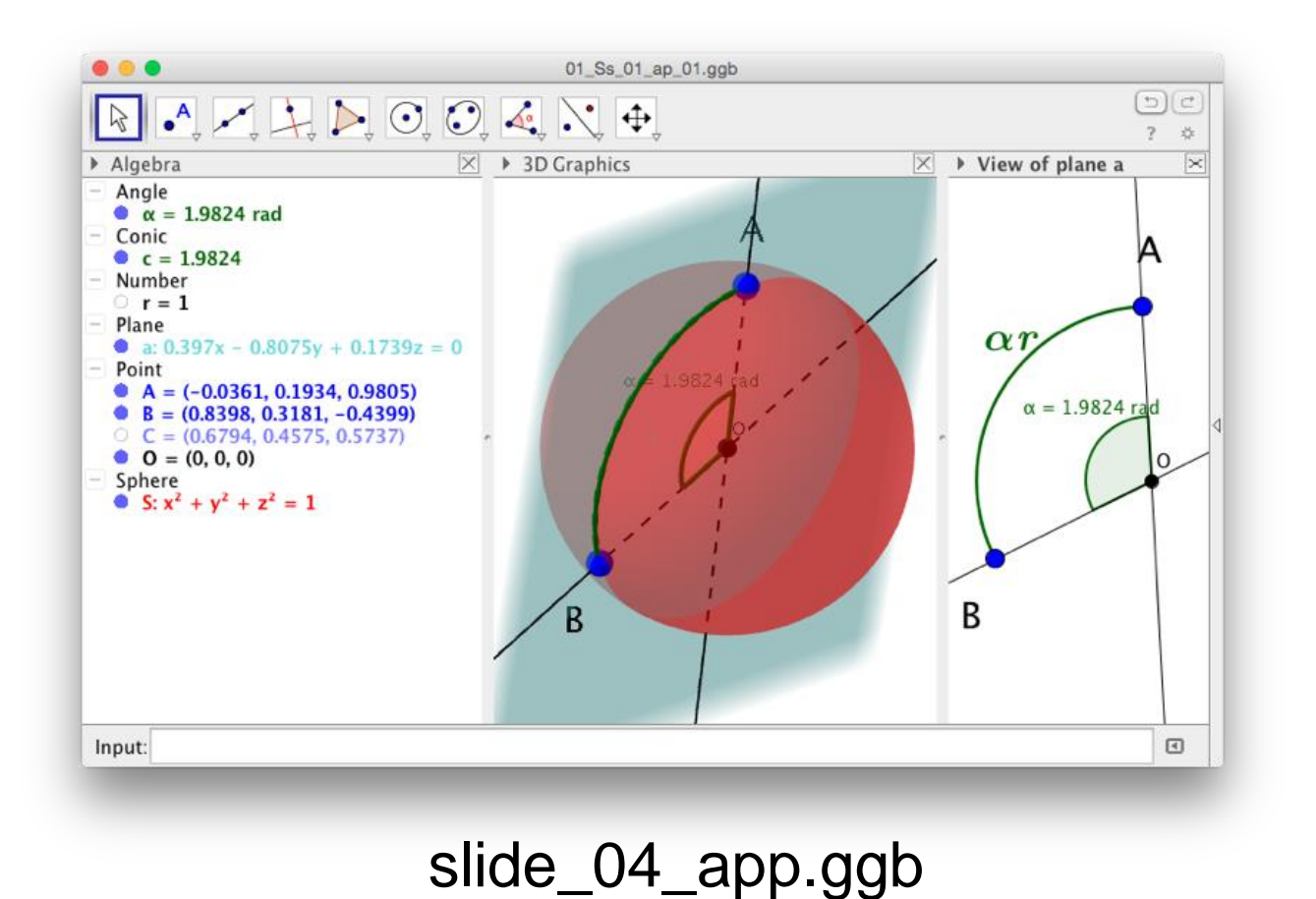

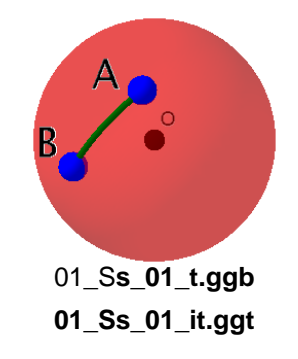

#### **2. A ferramenta segmento esférico**

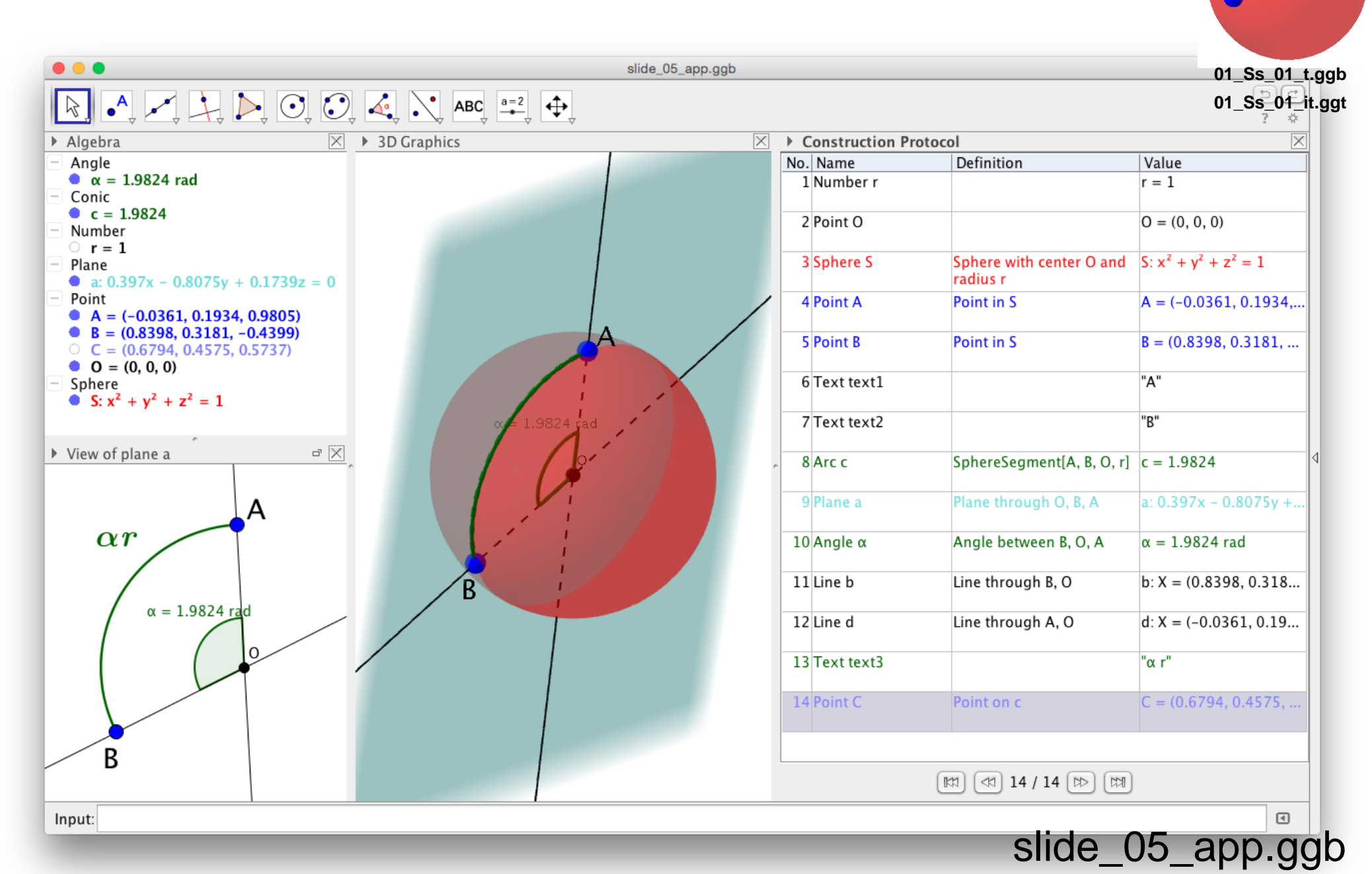

# **2. A ferramenta segmento esférico**

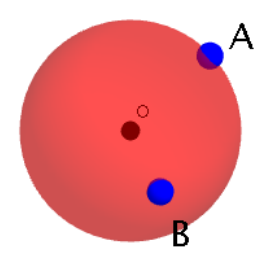

**r=1O=(0,0,0)S=Sphere[O, r] 01\_Ss\_01\_t.ggb A=PointIn[S] B=PointIn[S]**

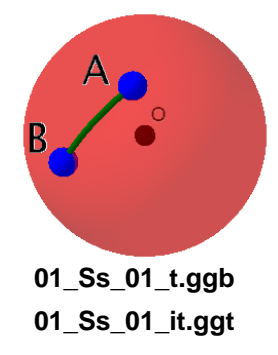

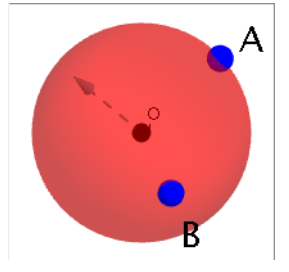

**PerpendicularVector[Plane[A, O, B]]**

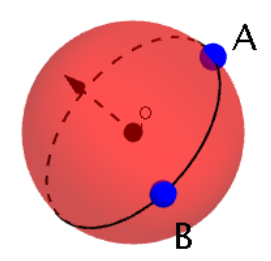

**Circle[O, B, PerpendicularVector[Plane[A, O, B]]]**

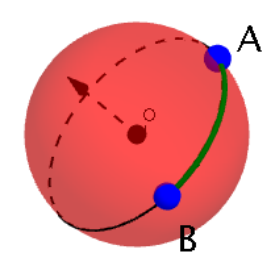

**Arc[Circle[O, B, Vector[PerpendicularVector[Plane[A, O, B]]]], B, A]**

**SphereSegment[A, B, O, r] ou SegmentoEsférico[A,B,O,r]**

#### **3. Triângulos esféricos, lados**

**Triângulo esférico ABC, onde A, B e C correspondem à intersecção, no primeiro octante, da esfera de centro em O=(0,0,0) com os eixos coordenados.**

> 01 Ss 01 ap 02.ggb  $\times$  > 3D Graphics ▶ Algebra - Angle  $\alpha$  = 1.5708 rad  $\bigcup_{z} C$  $\bullet$   $\upbeta$  = 1.5708 rad  $-$  Conic •  $AB = 1.5708$  $BC = 1.5708$ •  $CA = 1.5708$  $-$  line  $-1.5$ • a:  $X = (0, 1, 0) + \lambda (0, 0, 1)$ **b**:  $X = (0, 1, 0) + \lambda (-1, 0, 0)$ • c:  $X = (0, 0, 1) + \lambda (1, 0, 0)$ d:  $X = (0, 0, 1) + \lambda (0, -1, 0)$ - Number  $r=1$ - Point  $A = (1, 0, 0)$  $B = (0, 1, 0)$  $C = (0, 0, 1)$  $O = (0, 0, 0)$ Sphere  $\bullet$  S:  $x^2 + y^2 + z^2 = 1$ Input:  $\frac{1}{2}$   $\boxed{3}$ **slide\_07\_app.ggb**

**Trata-se de um triângulo equilátero onde todos os lados esféricos medem π/2 (1,50708; 5CD), e em que os seus ângulos são todos retos, isto é medem π/2 rad.**

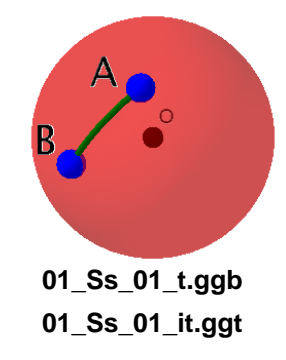

# **4. Triângulos esféricos, ângulos**

#### **Triângulo esférico ABC, com o ponto C situado num dos polos relativos ao equador definido por A e B.**

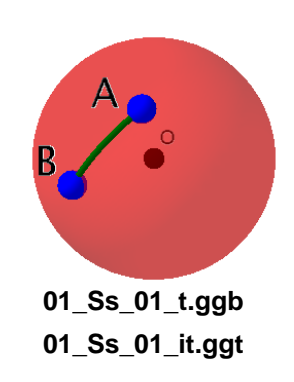

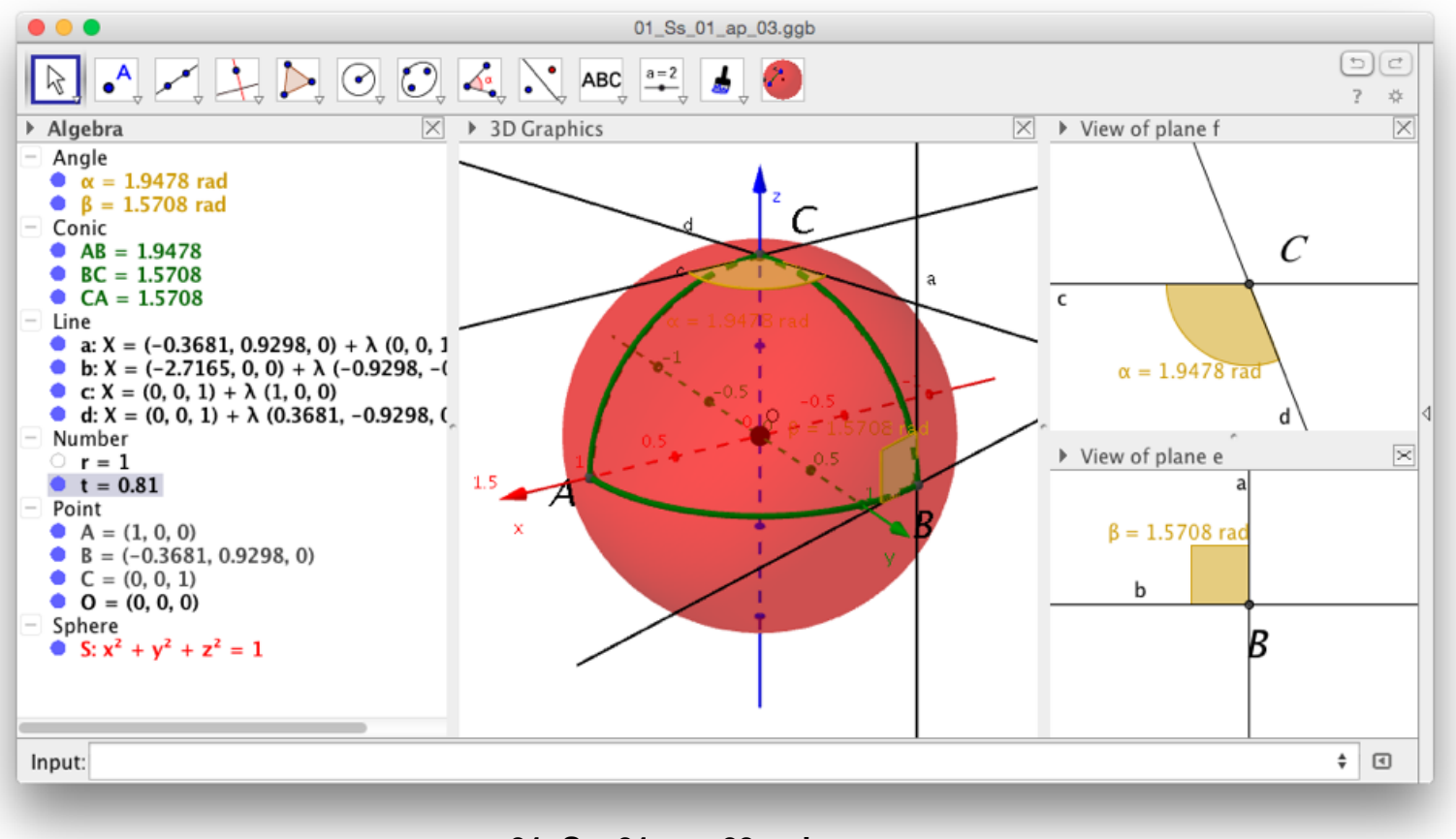

**01\_Ss\_01\_ap\_03.ggb**

**Trata-se de um triângulo isósceles em que dois dos seus lados medem π/2 (1,50708; 5CD), e dois dos seus ângulos são retos, medem π/2 rad.**

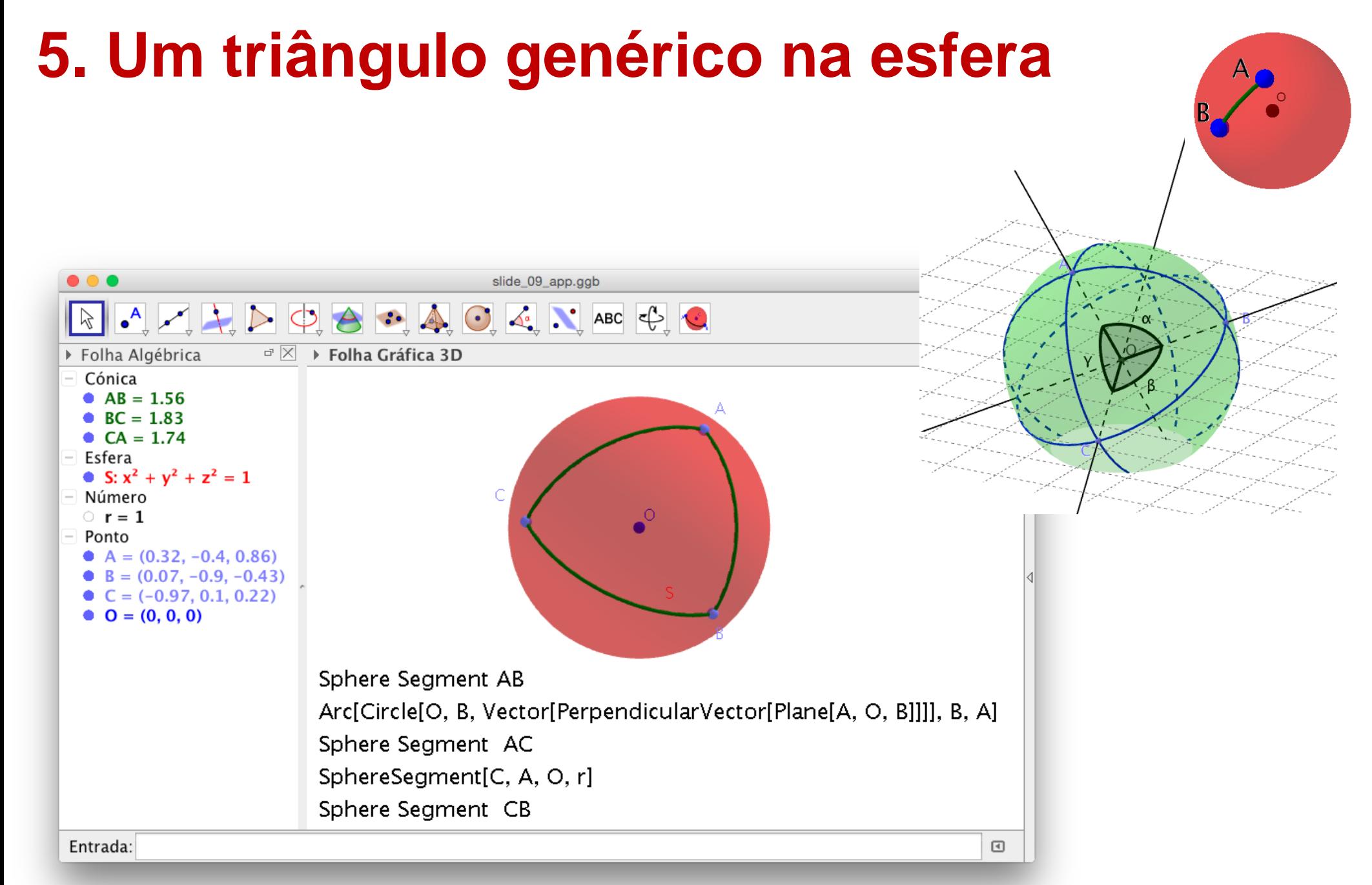

slide\_09\_app.ggb

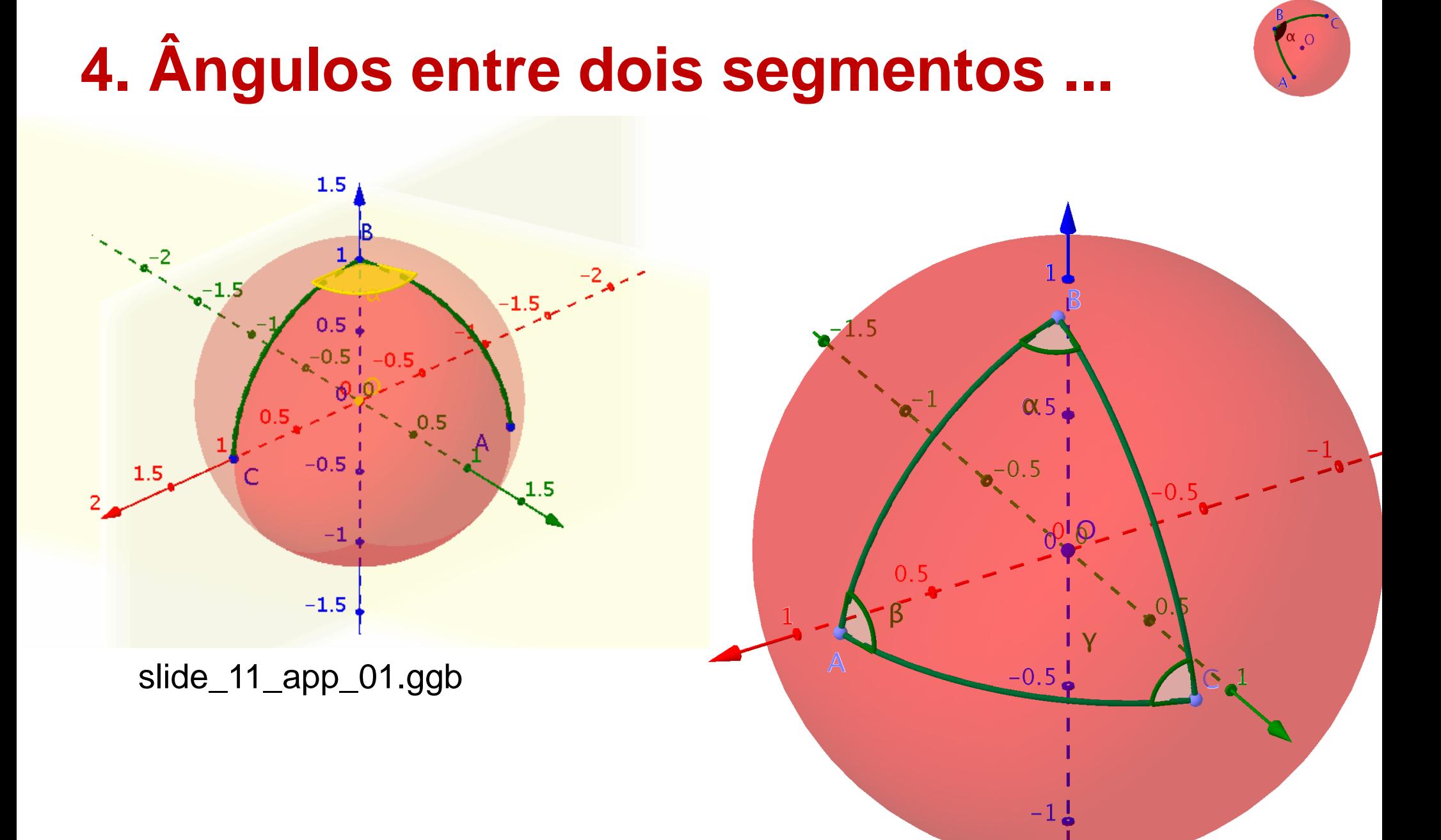

 $\alpha + \beta + \gamma = 72.13^{\circ} + 84.89^{\circ} + 76.99^{\circ} = 234.02^{\circ}$ slide\_11\_app\_02.ggb

# **5. Outros polígonos esféricos**

#### slide\_10\_app\_02.gg b

slide\_10\_app\_01.ggb

#### **7. Compasso esférico**

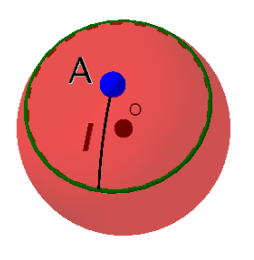

**Questão:** Dados dois pontos, A e B, construir o lugar geométrico dos pontos da esfera que distam de A a medida l.

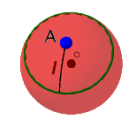

#### **, SphereCompass[A, l, O, r]**

This tool construct the locus of points equidistant of A at the spherical distance l.

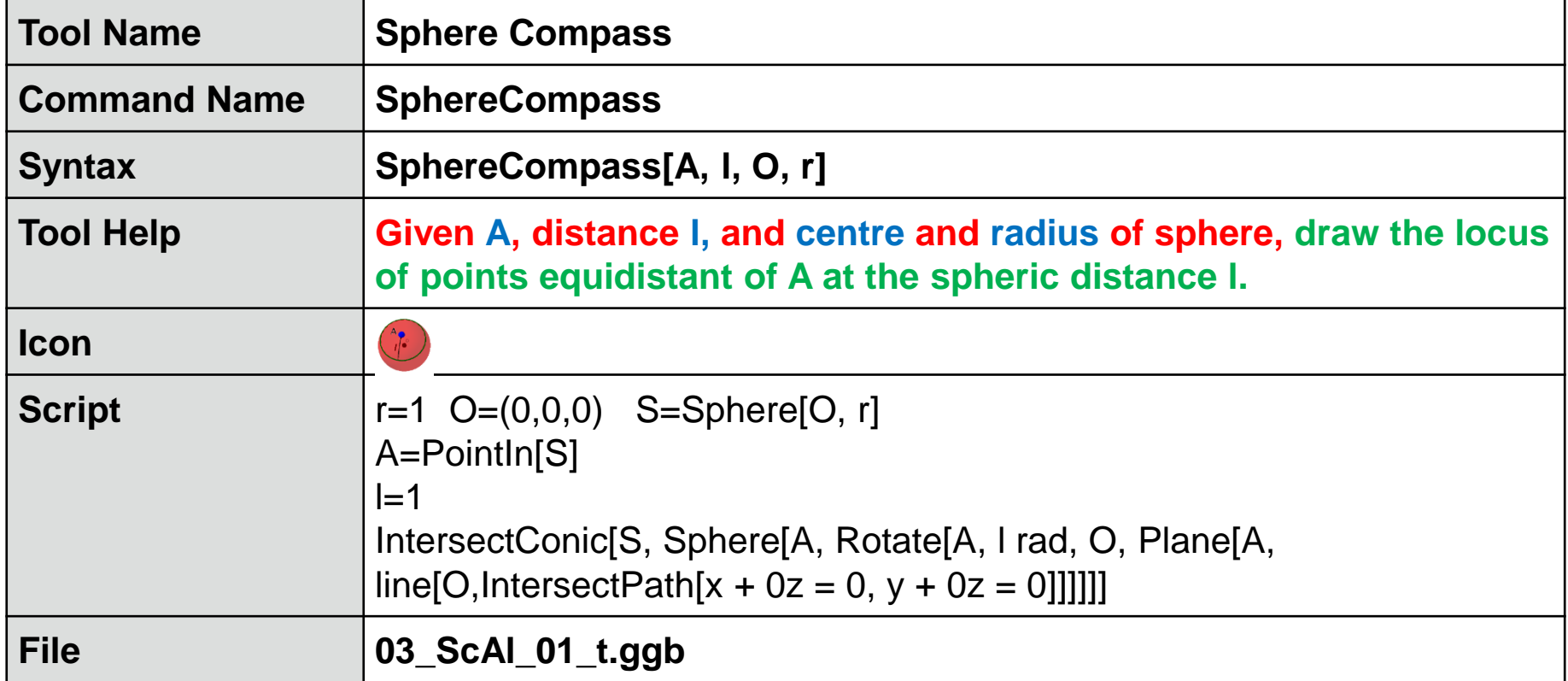

# **6. "Circunferências" na geometria esférica**

#### **Pontos equidistantes de A e à distância esférica AB**

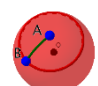

**,SphereEquidistantPoints[A, B, O, r]**

**This tool construct the locus of points equidistant of A at the spherical distance AB.**

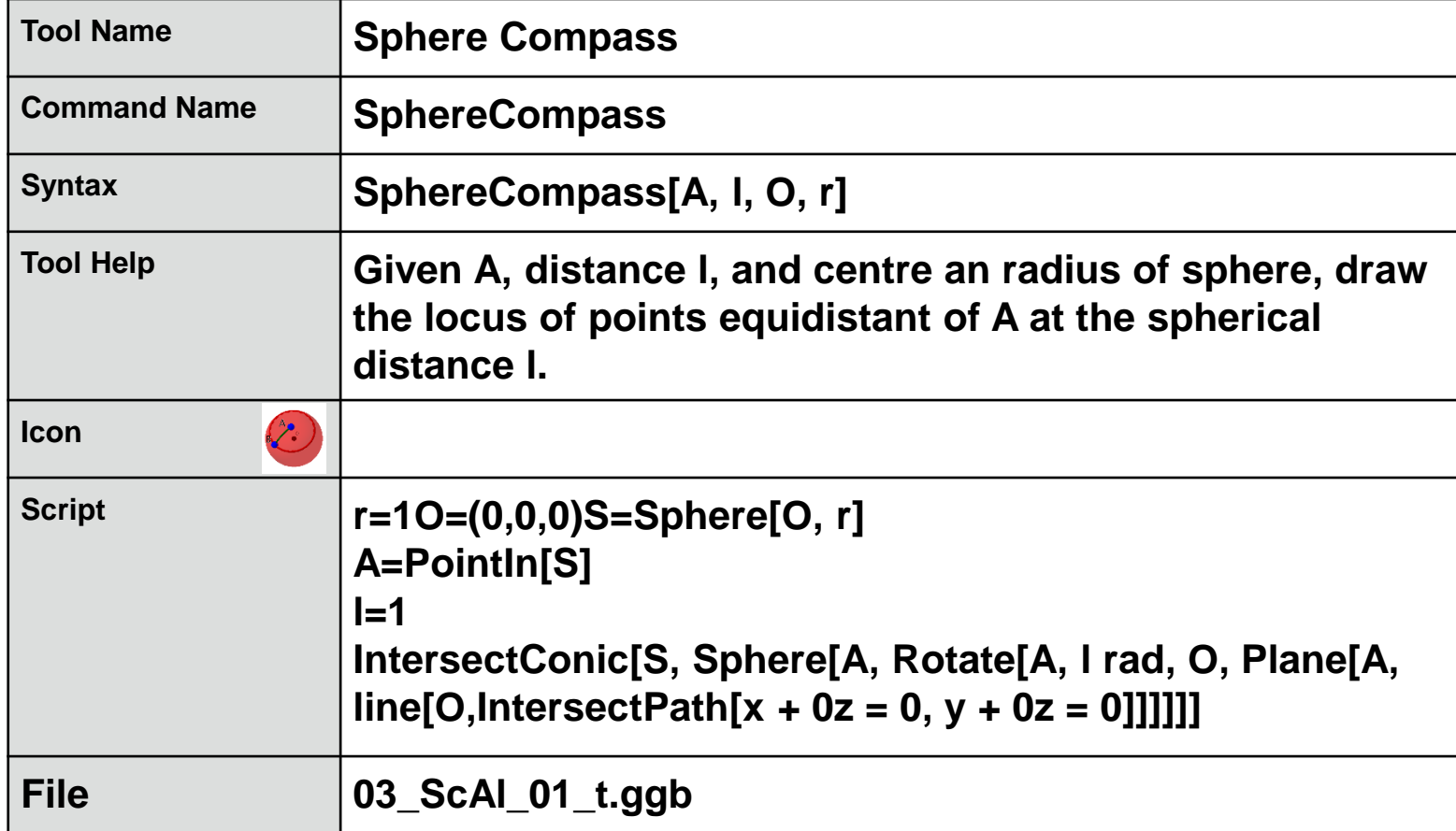

#### **8. Compasso esférico e mediatrizes**

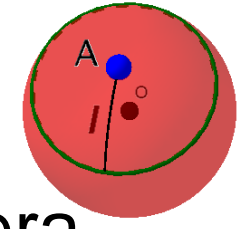

Pontos equidistantes de dois pontos fixos na esfera

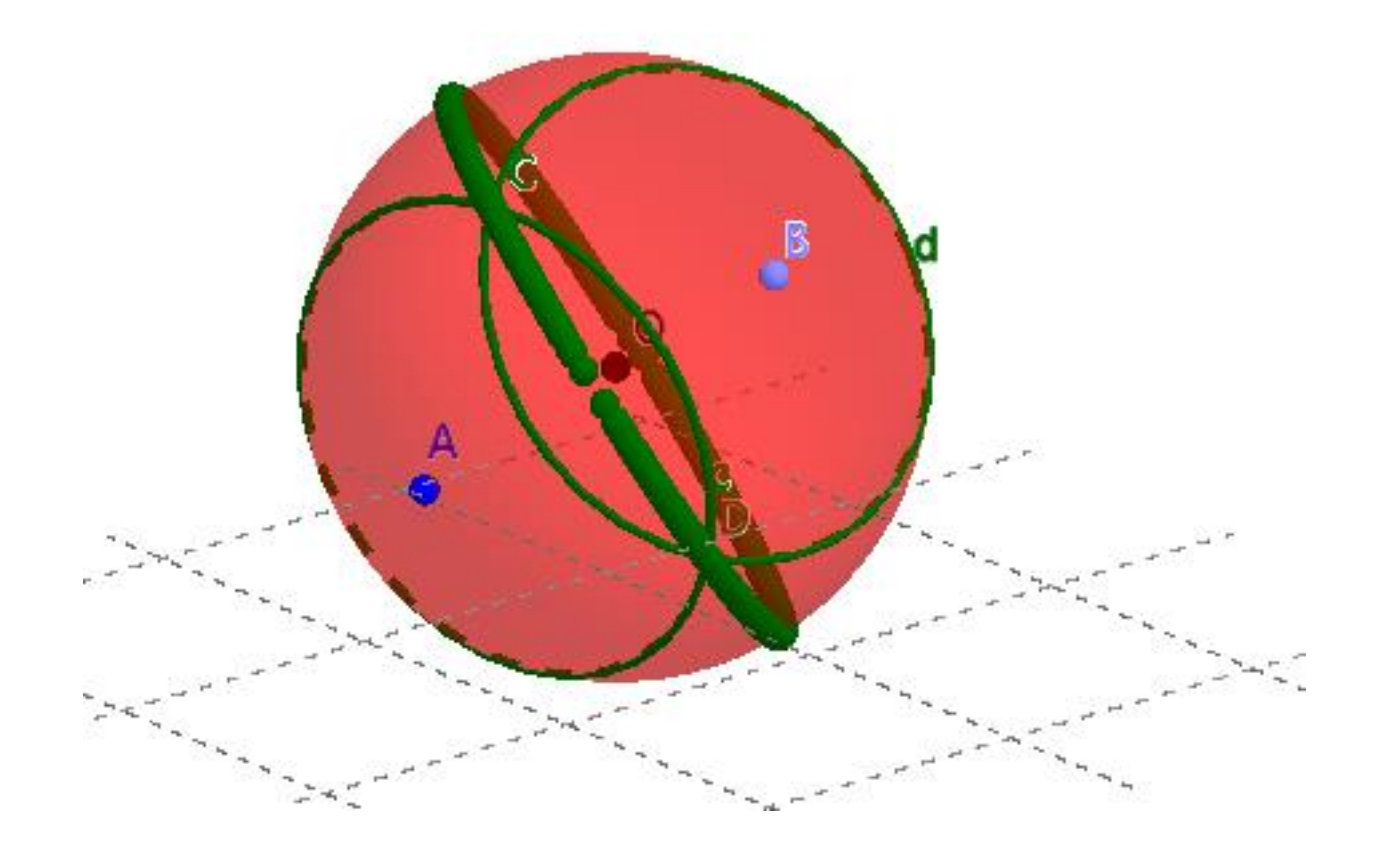

slide\_14\_app.ggb

#### **9. Compasso esférico e elipse**

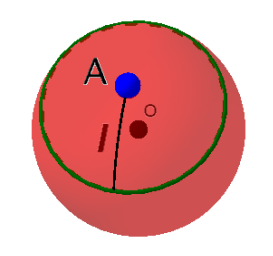

Uma elipse na geometria esférica

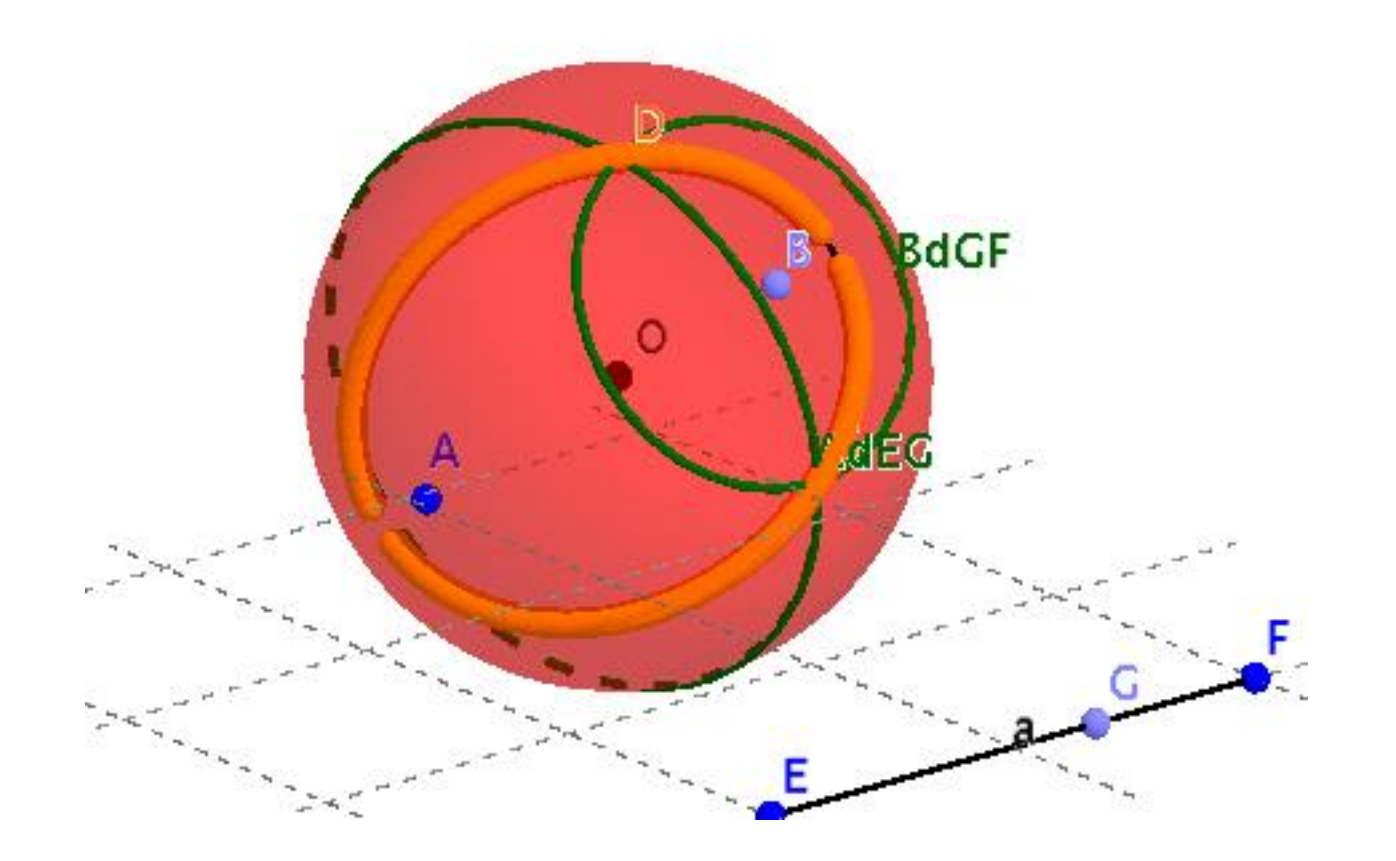

slide\_15\_app.ggb

# **10. Triângulo equilátero esférico genérico**

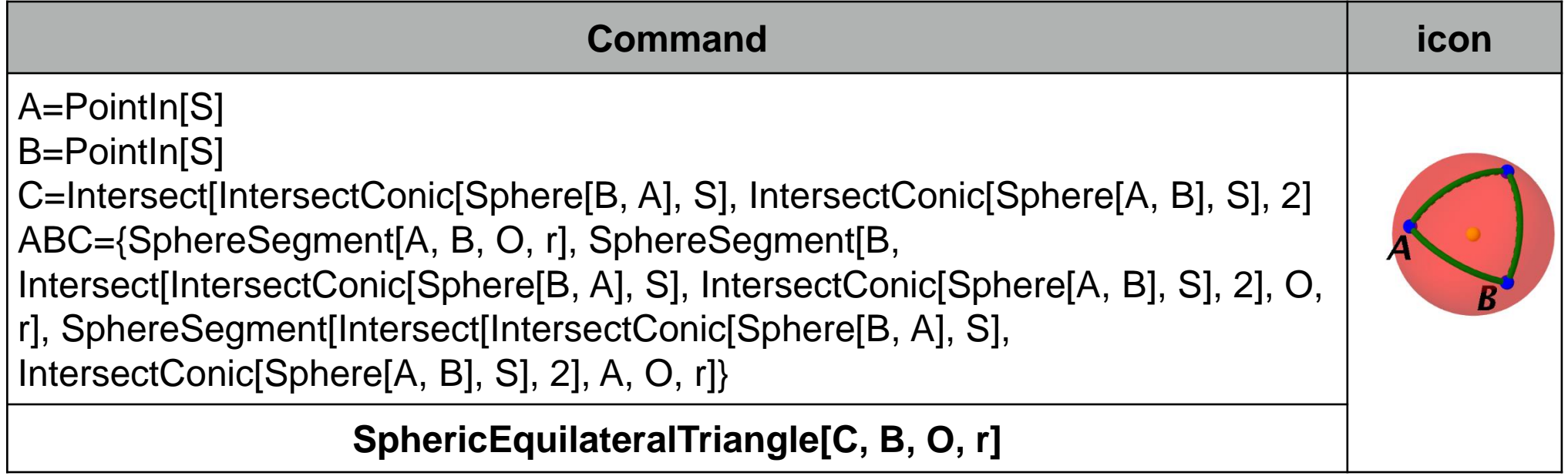

A ferramenta **SphericEquilateralTriangle[C, B, O, r]** foi concebida para a construção de triângulos esféricos equiláteros. **Aplicações**:

1.Explorar as pavimentações esféricas por triângulos equiláteros; 2. … … …

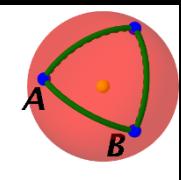

## **11. Pavimentar com 3 triângulos**

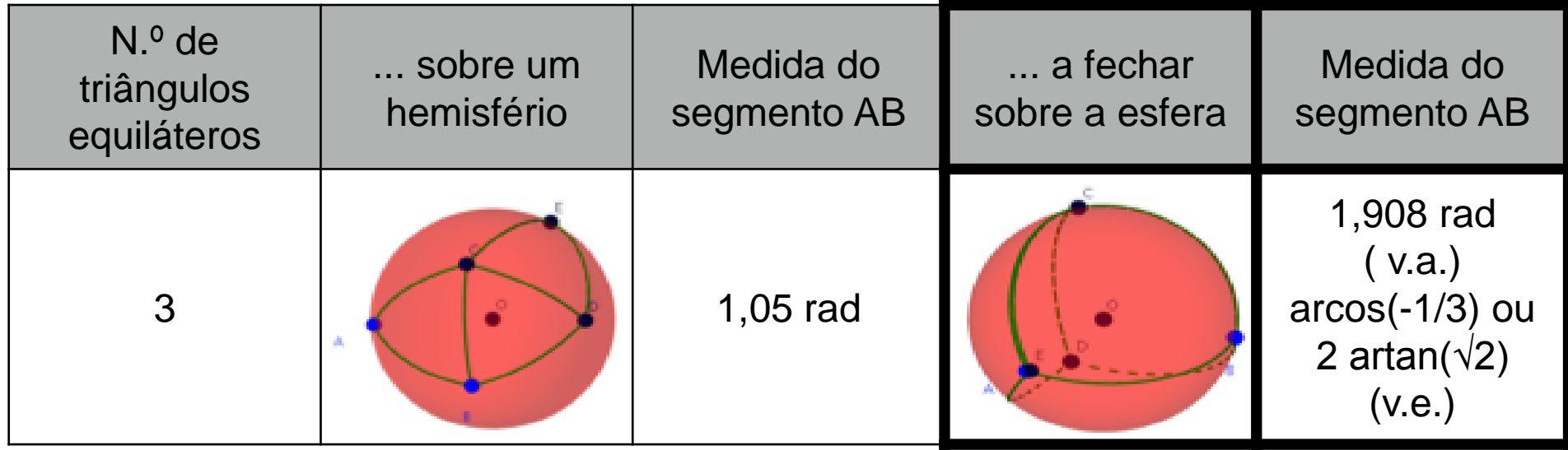

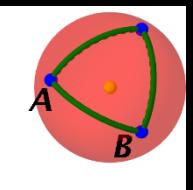

## **12. Pavimentar a esfera com 8 triângulos**

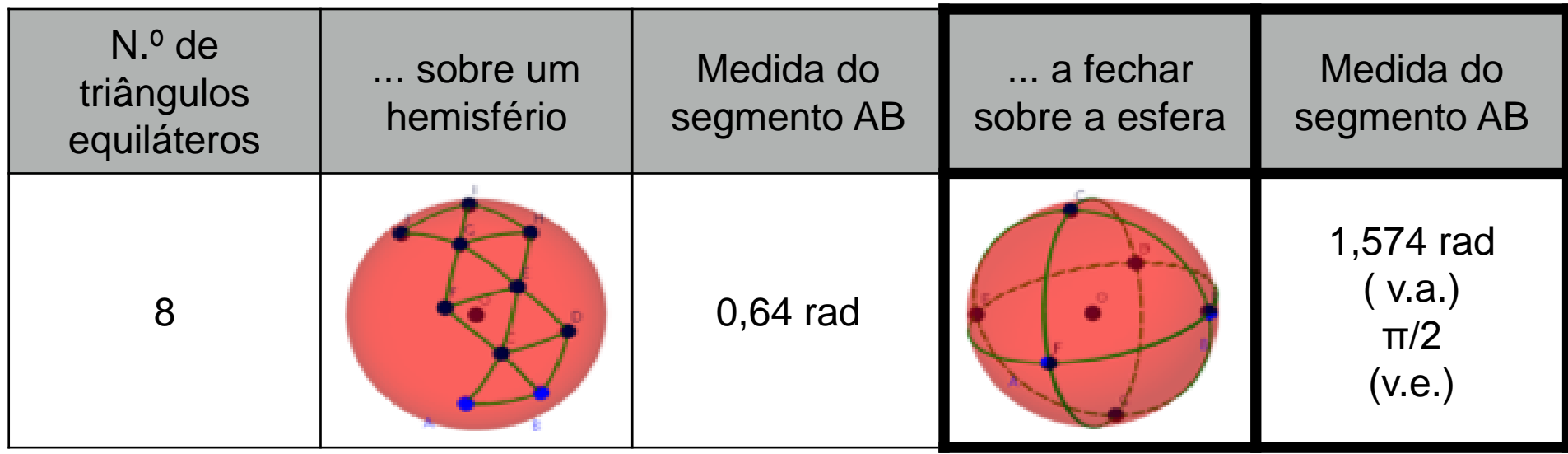

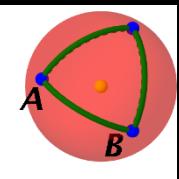

## **13. Pavimentar com 20 triângulos**

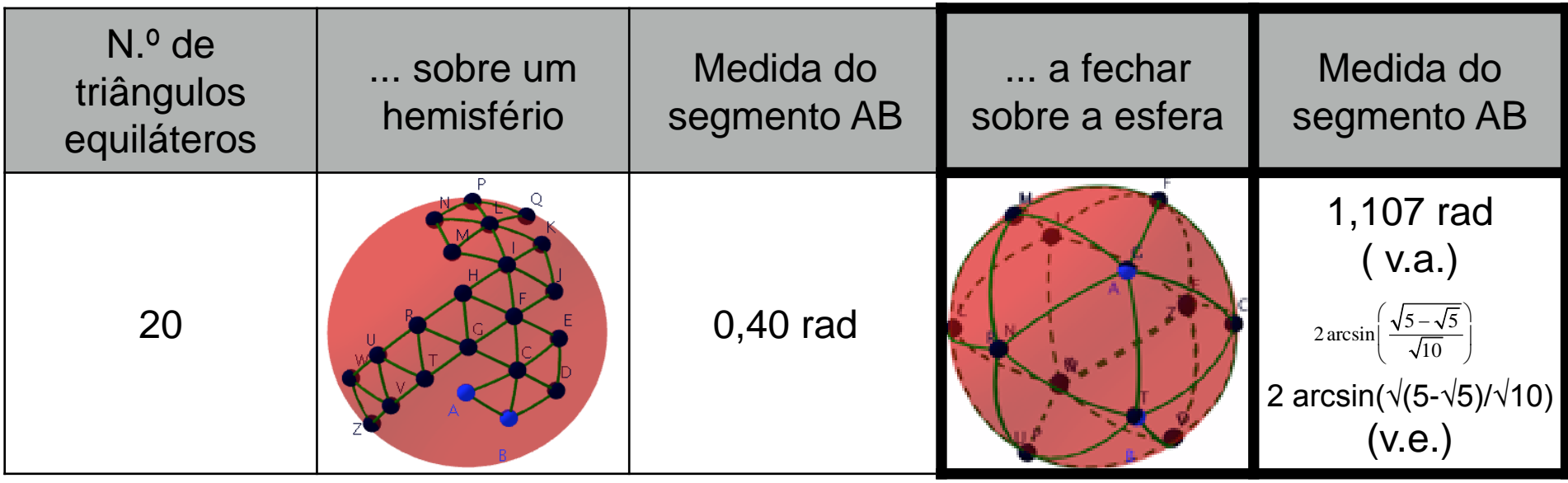

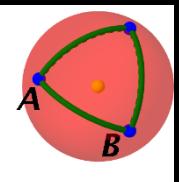

## **13. Pavimentar com losangos**

Pavimentação dodecaédrica não regular, por "quadriláteros" losangos não rectângulos.

Intersect[xAxis, S] Intersect[Line[(0, 0, 0), (1, 1, 1)], S] Intersect[Line[(0, 0, 0), (-1, -1, 1)], Intersect[yAxis, S]  $\frac{1}{2}$  St are Step Eq. (0, 0, 0, 0, (1, -1, 1)],  $C1$ Intersect[zAxis, S]

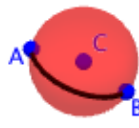

AB=SphereSegment[A, B, O, r]

 $z = 0$ 

Reflect[AB, a]

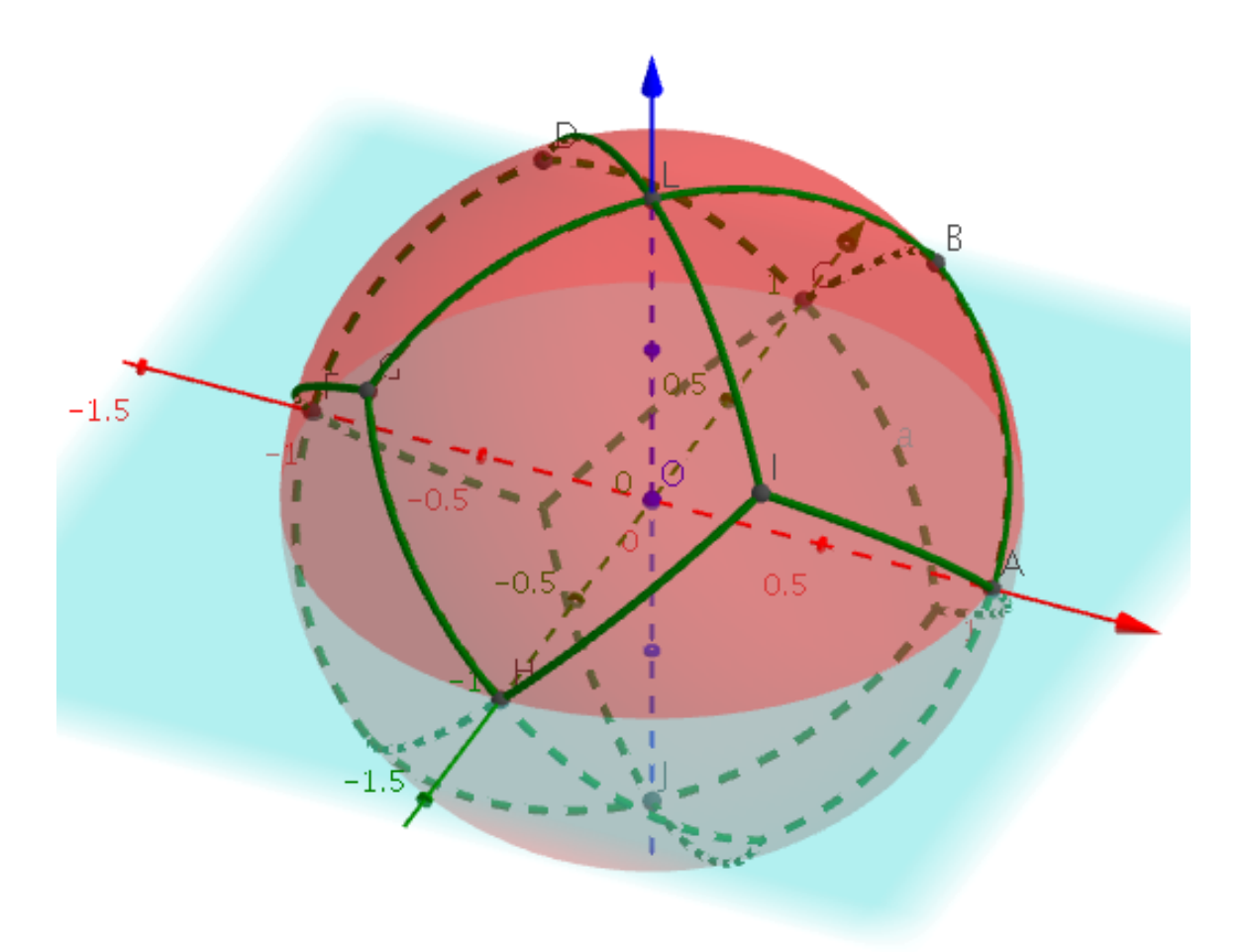

slide\_20\_app\_losang.ggb

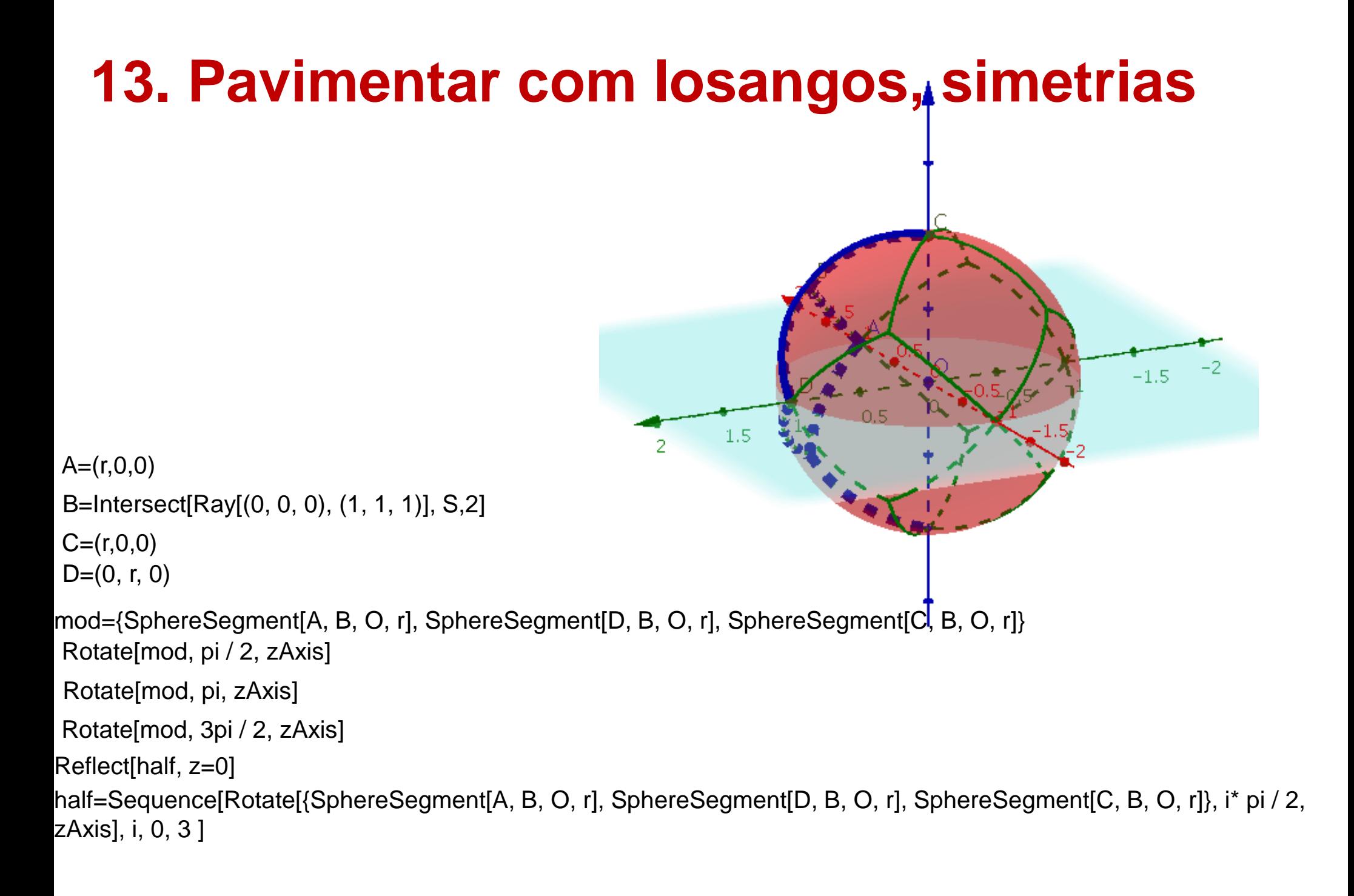

#### slide\_21\_app\_losang.gg

#### **14. Pavimentação da esfera e o cubo**

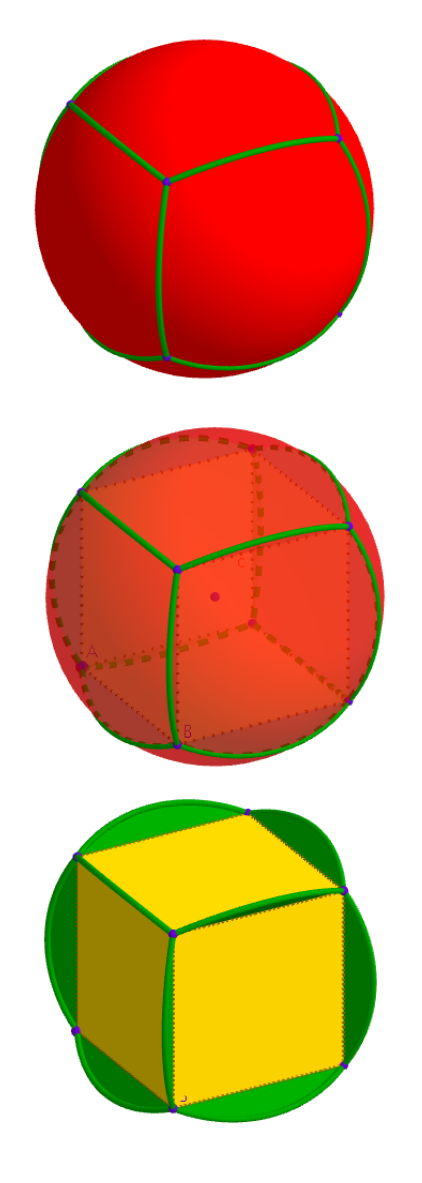

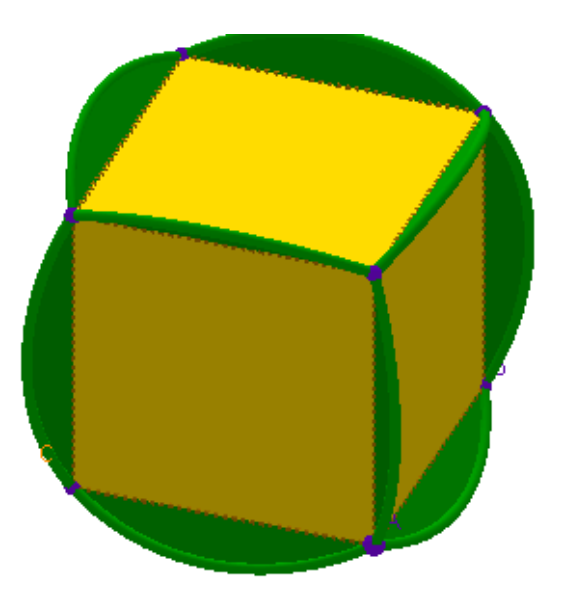

slide\_22\_app\_square.gg

#### **15. Pavimentação da esfera e octaedros**

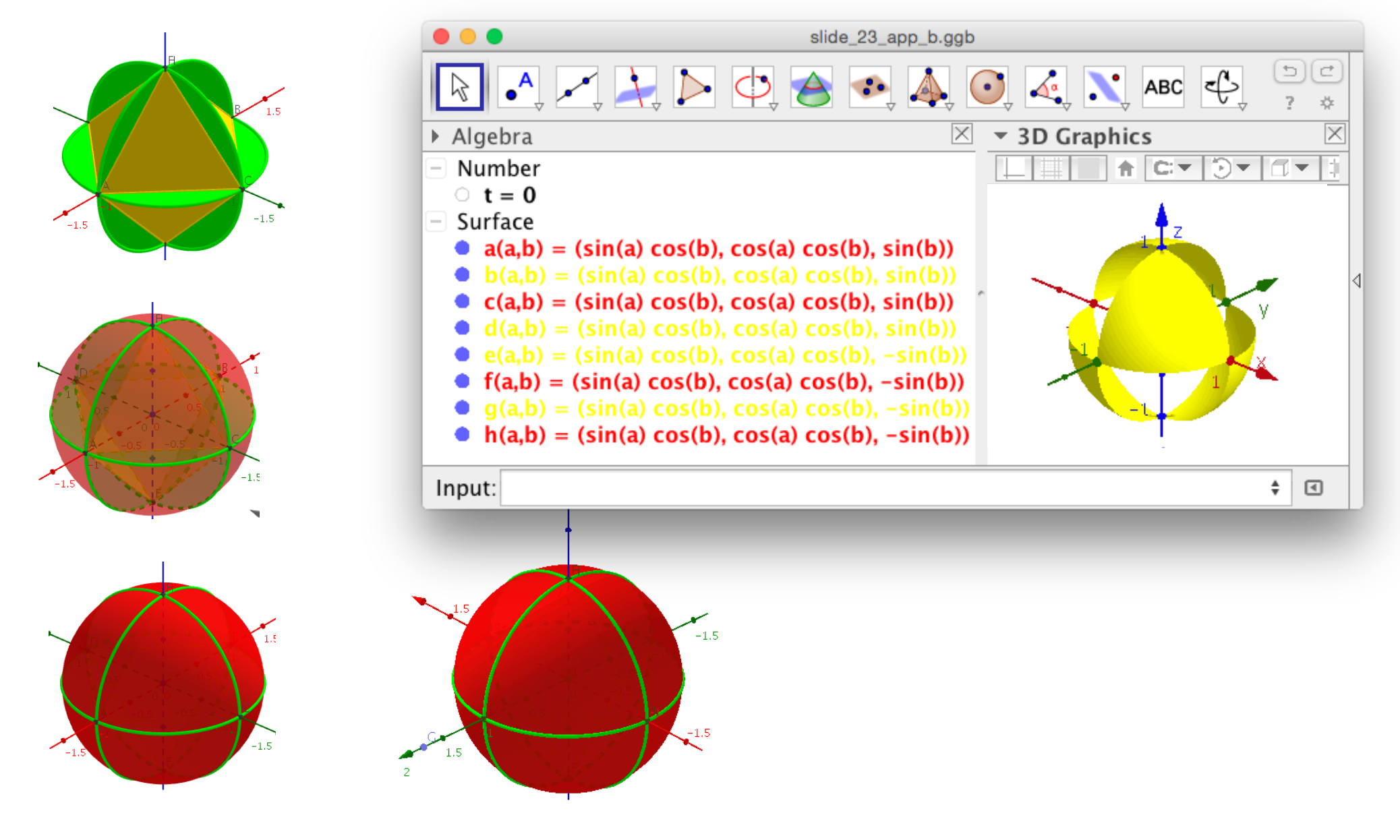

slide\_23\_app\_a.ggb

slide\_23\_app\_b.ggb

#### **16. Pavimentação da esfera e tetraedro**

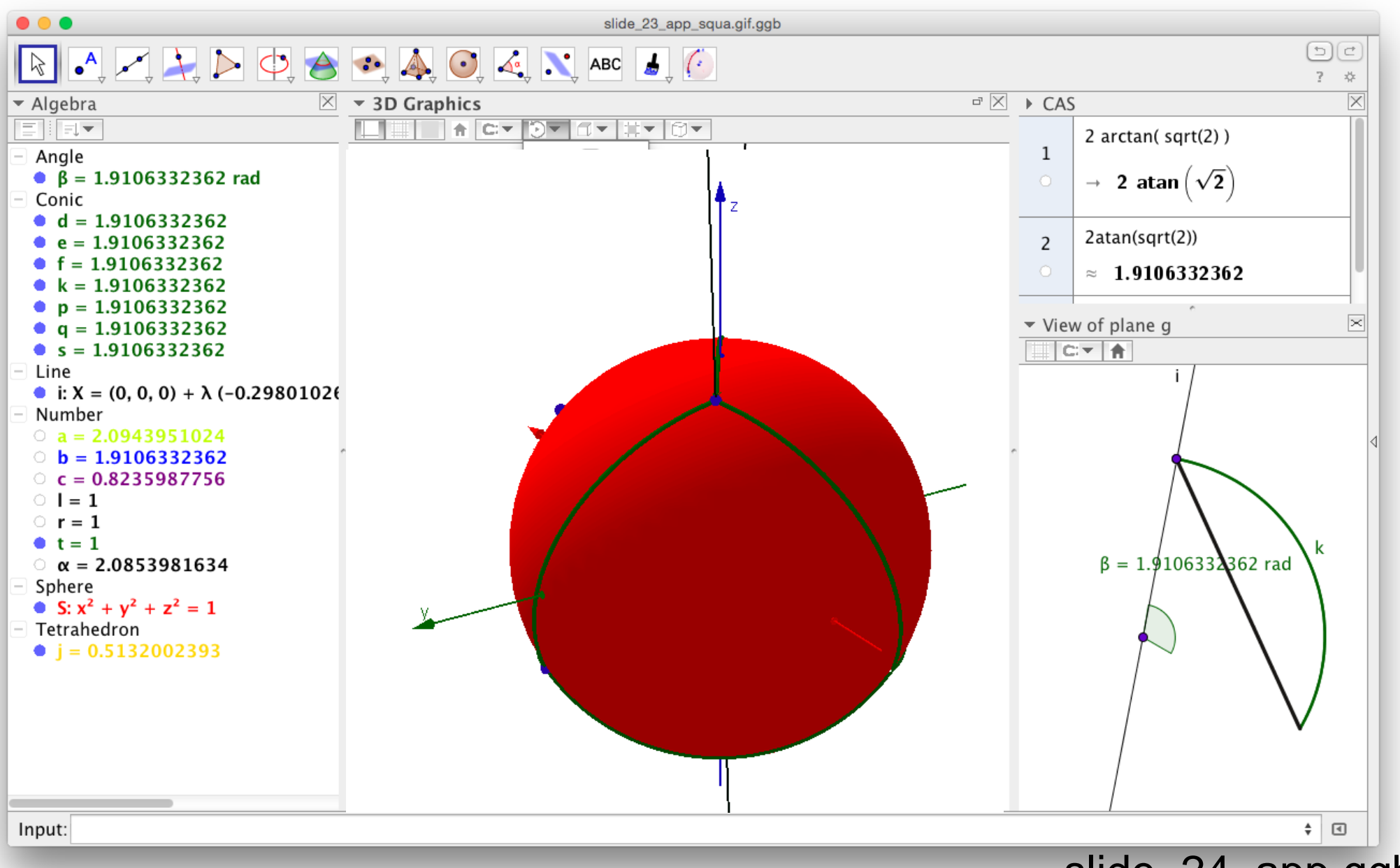

slide\_24\_app.ggb

#### **16. Pavimentação da esfera e tetraedro**

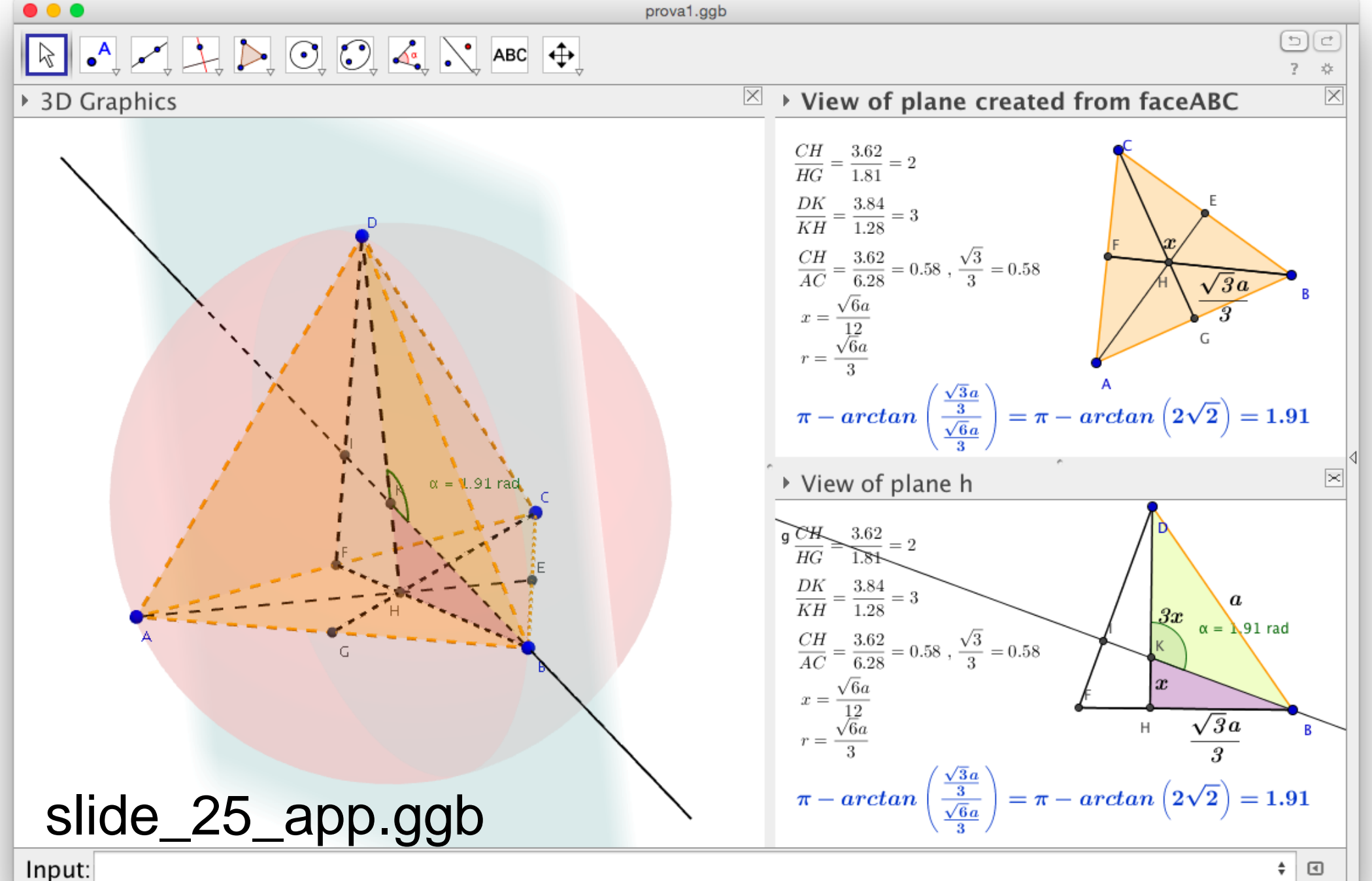

## **17. Pavimentações Monoédricas da esfera**

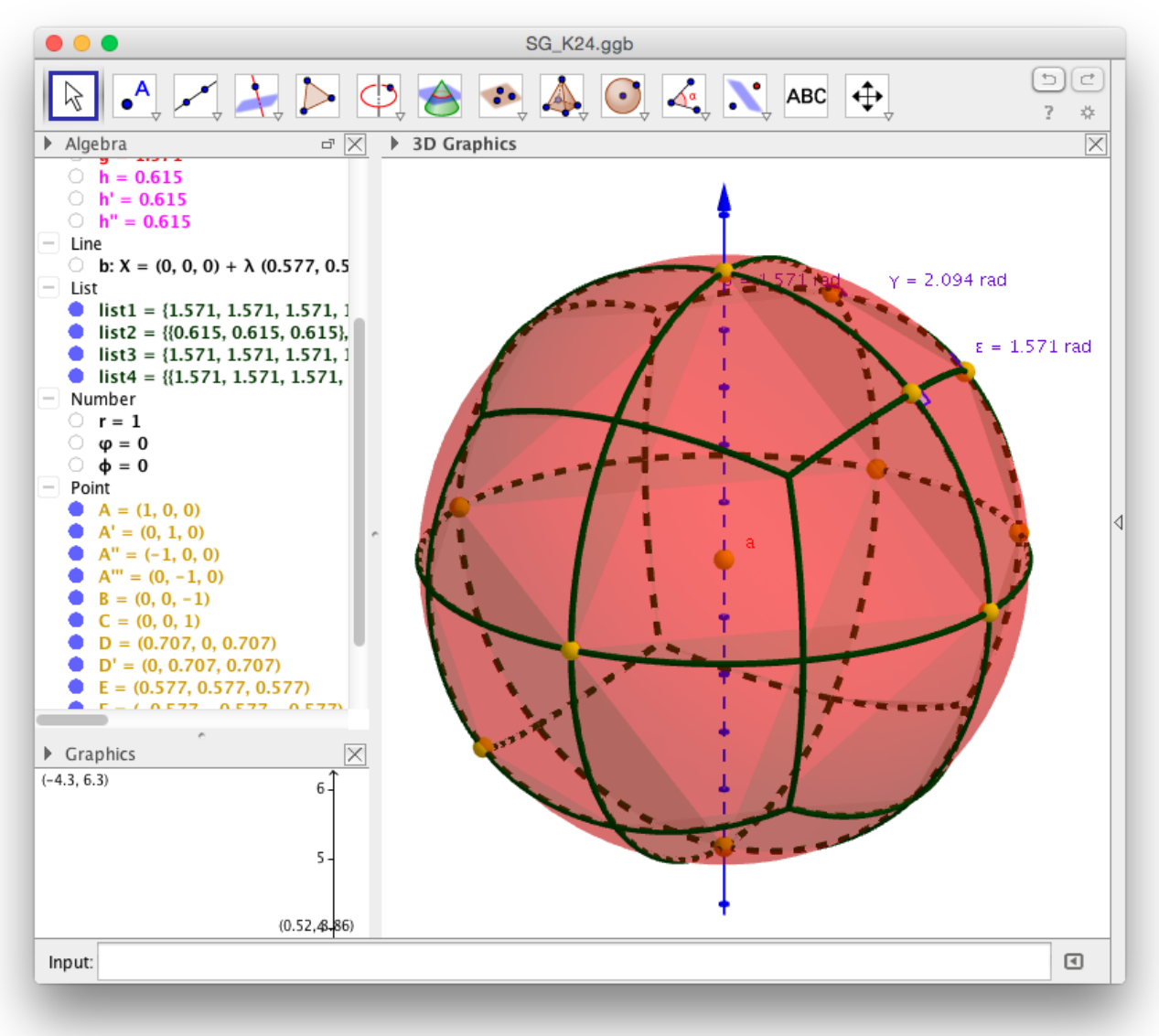

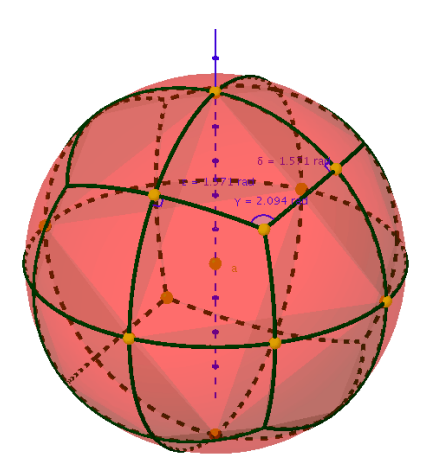

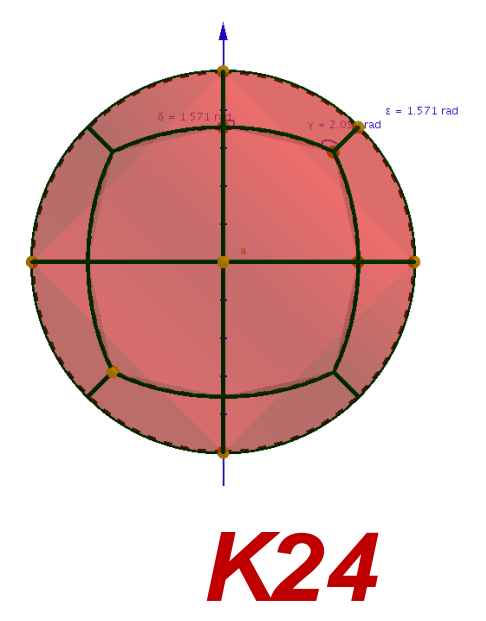

#### SG\_K24.ggb

#### **17. Pavimentações Monoédricas da esfera** SG\_gK24.ggb

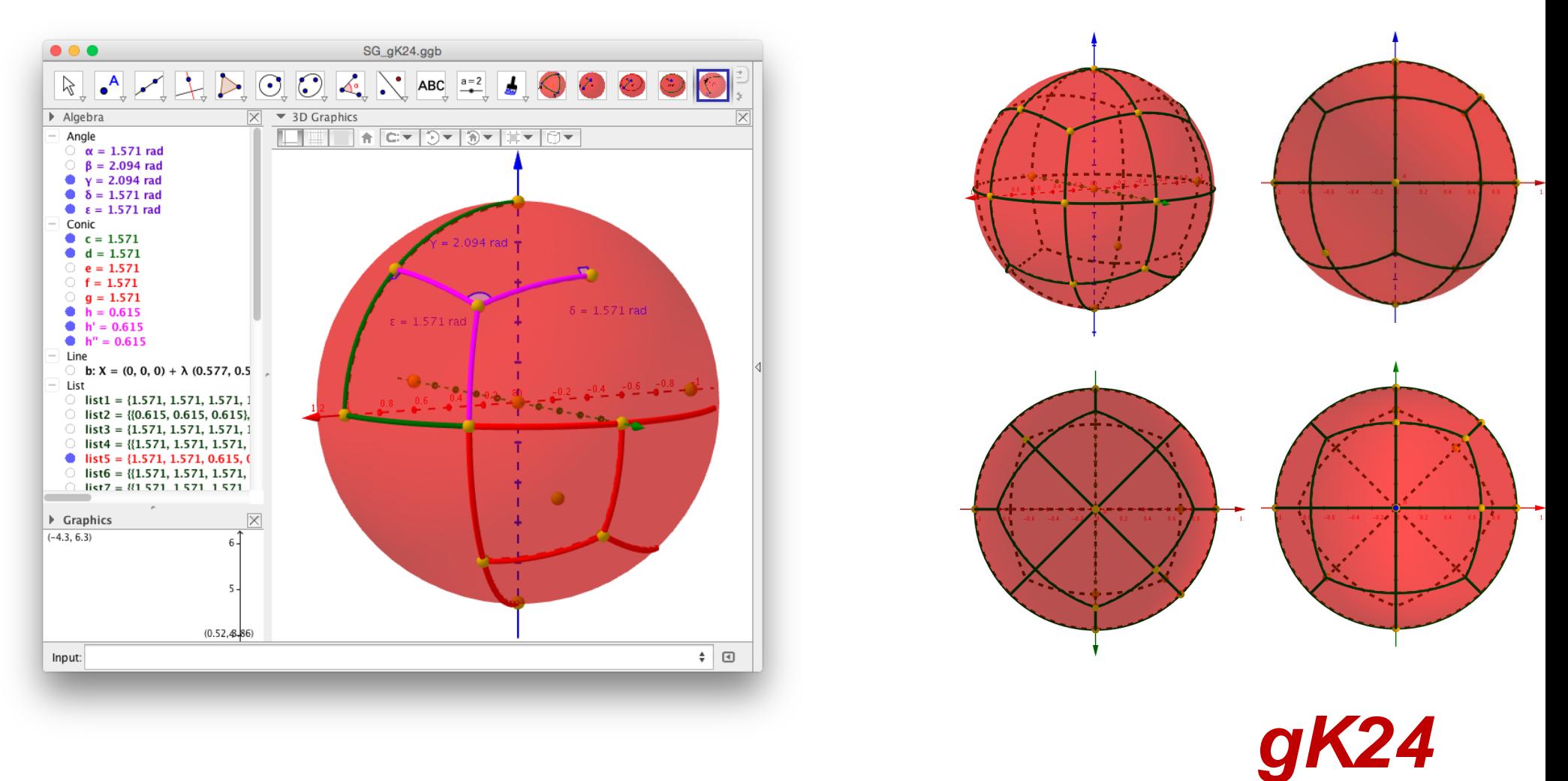

Reflect[Rotate[{c, d, h, h', h''}, 0.7854, Line[B, C]], Plane[z = 0]]